## TIEA311 Tietokonegrafiikan perusteet

("Principles of Computer Graphics" – Spring 2019)

#### Copyright and Fair Use Notice:

The lecture videos of this course are made available for registered students only. Please, do not redistribute them for other purposes. Use of auxiliary copyrighted material (academic papers, industrial standards, web pages, videos, and other materials) as a part of this lecture is intended to happen under academic "fair use" to illustrate key points of the subject matter. The lecturer may be contacted for take-down requests or other copyright concerns (email: paavo.j.nieminen@jyu.fi).

# TIEA311 Tietokonegrafiikan perusteet – kevät 2019 ("Principles of Computer Graphics" – Spring 2019)

Adapted from: Wojciech Matusik, and Frédo Durand: 6.837 Computer Graphics. Fall 2012. Massachusetts Institute of Technology: MIT OpenCourseWare, https://ocw.mit.edu/.

License: Creative Commons BY-NC-SA

Original license terms apply. Re-arrangement and new content copyright 2017-2019 by *Paavo Nieminen* and *Jarno Kansanaho* 

Frontpage of the local course version, held during Spring 2019 at the Faculty of Information technology, University of Jyväskylä:

http://users.jyu.fi/~nieminen/tgp19/

#### TIEA311 - Event horizon of this course

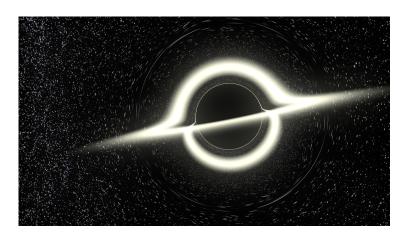

Image and rendering code by Sakari Kapanen. Used with permission. Source:

 $\verb|https://github.com/flannelhead/blackstar/blob/master/example.png| \textbf{Code repo}:$ 

https://github.com/flannelhead/blackstar

# TIEA311 - Is your glass (of knowledge) now half full or half empty? Or just splashing?

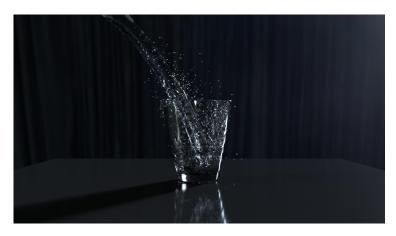

Image by Kimmo Riihiaho. Used with permission. Further information:

#### TIEA311 - Final week in Jyväskylä

- ► Ray Casting (ideas on lecture; practicals in the final Assignment!)
- ► Ray Tracing issues → possible to continue as a "hobby project"; teachers of "TIEA306 Ohjelmointityö" may be contacted regarding credit for (any) hobby projects.
- When learning, don't think about deadlines. Think about learning!
- My deadlines are flexible, since this course is about graphics and programming and not about meeting time-to-market. Leave that to project courses and traineeship periods!

#### Plan for the final two lectures:

- ► The usual questions and urgent issue handling
- ► Essentials of ray intersection with plane, sphere, and triangle
- ► Essentials of lighting calculations
- Cherry-pick title slides from advanced stuff that we mostly defer to the follow-up course (starts next week) and/or future self-study.

#### Plan for today:

- ► (Possible announcements or food-for-thought)
- Usual warm-up and group discussion
- ▶ Try to address the most urgent issues
- ► Break reset the brain.
- ► Then continue with the theory.

We start by discussion and **questions**! (We reflect tomorrow, at the end of the very last lecture)

Work in groups of 3 students if possible:

- ► Fast warm-up: 90 seconds evenly split between group members (30s each in groups of 3), no interruptions from others: Foremost feelings right now?
- ► Last chance: Silent work, solo, 1 minute, make notes if you have to: At the moment, what would be the most helpful thing to help you (or others) to finalize the course successfully.
- ► Interaction: Group work, 1.5 minutes: At the moment, what would be the most helpful thing to help you (or others)?
  - $\rightarrow$  Sum it up classwide, and try to address the findings.

What were the findings in group discussion?

What were found to be the most important issues to address right now?

→ Classwide discussion is found on the lecture video.

NOTE: Even if you watch at home, please think about the same things and try to be in "virtual dialogue" with those in classroom. Use pen and paper! I believe, more and more every day, that doing so will make your brain perform activities that help **your own learning**.

NOTE: Contemplate if you could watch the lecture videos with some friends who would also like to learn computer graphics? Get some pizza and coke if it helps you get to the mood(?).

#### Plan for today:

- ► (Possible announcements or food-for-thought)
- Usual warm-up and group discussion
- ▶ Try to address the most urgent issues
- ► Break reset the brain.
- ► Then continue with the theory.

### Ray Casting

• Ray Casting Basics

• Camera and Ray Generation

Ray-Plane Intersection

• Ray-Sphere Intersection

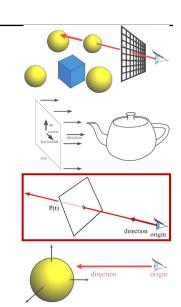

### Ray Casting

```
For every pixel
Construct a ray from the eye
For every object in the scene
Find intersection with the ray
Keep if closest
```

#### First we will study ray-plane intersection

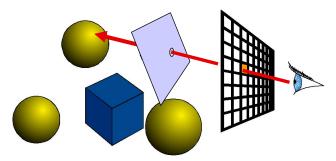

### Recall: Ray Representation

- Parametric line
- $P(t) = R_o + t * R_d$
- Explicit representation

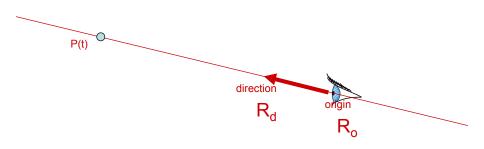

- (Infinite) plane defined by
  - $-P_0 = (x_0, y_0, z_0)$
  - n = (A,B,C)

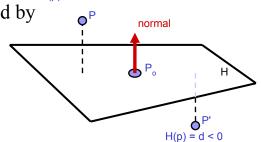

H(p) = d > 0

• (Infinite) plane defined by

$$-P_0 = (x_0, y_0, z_0)$$

$$- n = (A,B,C)$$

• Implicit plane equation

$$- H(P) = Ax+By+Cz+D = 0$$
$$= n \cdot P + D = 0$$

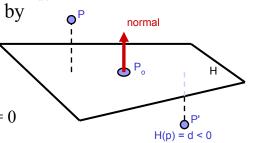

H(p) = d > 0

- (Infinite) plane defined by
  - $-P_0 = (x_0, y_0, z_0)$
  - n = (A,B,C)

Implicit plane equation

$$- H(P) = Ax+By+Cz+D = 0$$
$$= n \cdot P + D = 0$$

on D = 0 H(p) = d < 0

normal

H(p) = d > 0

- What is D?

$$Ax_0 + By_0 + Cz_0 + D = 0$$
 (Point P<sub>0</sub> must lie on plane)

$$\Rightarrow D = -Ax_0 - By_0 - Cz_0$$

59

- (Infinite) plane defined by
  - $-P_0 = (x_0, y_0, z_0)$
  - n = (A,B,C)
- Implicit plane equation

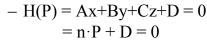

- Point-Plane distance?
  - If n is normalized, distance to plane is H(P)
  - it is a *signed* distance!

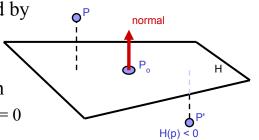

H(p) > 0

### Explicit vs. Implicit?

- Ray equation is explicit  $P(t) = R_o + t * R_d$ 
  - Parametric
  - Generates points
  - Hard to verify that a point is on the ray
- Plane equation is implicit  $H(P) = n \cdot P + D = 0$ 
  - Solution of an equation
  - Does not generate points
  - Verifies that a point is on the plane
- Exercise: Explicit plane and implicit ray?

### Ray-Plane Intersection

- Intersection means both are satisfied
- So, insert explicit equation of ray into implicit equation of plane & solve for t

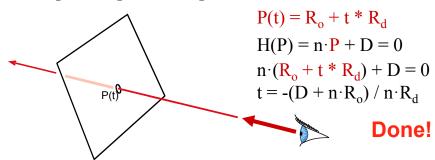

#### Done!? What the.. How?

Puzzled by **how** the final equation "suddenly appears"?

You **should be**, at least for a second. And then **as long as it takes**, until you are happy that you understand and agree.

This was talked through and sketched on lecture. What you **should** always do when attempting to fully understand "anything math" is to fill all the gaps either in your brain (**impossible at first**, becoming **possible** and then **faster** only with experience) or with pen and paper. **Suspect everything** until you agree, every step of the way! With your own hands, you can also use cleaner notation than in some slide set, for example to mark up vectors apart from scalars using "arrow hats".

The next slide leaves not many gaps. Once you understand the "legal moves", you can start combining them in your head, no more writing out those dull intermediate steps. Math articles and textbooks (even introductory ones!) leave out many "obvious", "minor" details, because **they expect the reader to fill them in**, one way (brain) or the other (brain & paper)!

#### Done!? What the How?

$$\vec{n} \cdot (\vec{R}_o + t\vec{R}_d) + D = 0$$

$$\vec{n} \cdot (\vec{R}_o + t\vec{R}_d) + D - D = 0 - D$$

$$\vec{n} \cdot (\vec{R}_o + t\vec{R}_d) + (D - D) = 0 - D$$

$$\vec{n} \cdot (\vec{R}_o + t\vec{R}_d) + 0 = 0 - D$$

$$\vec{n} \cdot (\vec{R}_o + t\vec{R}_d) = -D$$

$$\vec{n} \cdot (\vec{R}_o + t\vec{R}_d) = -D$$

$$\vec{n} \cdot (\vec{R}_o + t\vec{R}_d) = -D$$

$$\vec{n} \cdot \vec{R}_o + \vec{n} \cdot (t\vec{R}_d) = -D$$

$$\vec{n} \cdot \vec{R}_o - \vec{n} \cdot \vec{R}_o + \vec{n} \cdot (t\vec{R}_d) = -D - \vec{n} \cdot \vec{R}_o$$

$$(\vec{n} \cdot \vec{R}_o - \vec{n} \cdot \vec{R}_o) + \vec{n} \cdot (t\vec{R}_d) = -D - \vec{n} \cdot \vec{R}_o$$

$$\vec{n} \cdot \vec{R}_o + \vec{n} \cdot (t\vec{R}_d) = -D - \vec{n} \cdot \vec{R}_o$$
  
  $\cdot \vec{R}_o) + \vec{n} \cdot (t\vec{R}_d) = -D - \vec{n} \cdot \vec{R}_o$ 

$$0 + \vec{n} \cdot (t\vec{R}_d) = -D - \vec{n} \cdot \vec{R}_o$$
$$\vec{n} \cdot (t\vec{R}_d) = -D - \vec{n} \cdot \vec{R}_o$$

$$t(\vec{n} \cdot \vec{R}_d) = -D - \vec{n} \cdot \vec{R}_o$$
  
$$t(\vec{n} \cdot \vec{R}_d)(\vec{n} \cdot \vec{R}_d)^{-1} = (-D - \vec{n} \cdot \vec{R}_o)(\vec{n} \cdot \vec{R}_d)^{-1}$$

$$t * 1 = (-D - \vec{n} \cdot \vec{R}_o)(\vec{n} \cdot \vec{R}_d)^{-1}$$
$$t = -(D + \vec{n} \cdot \vec{R}_o)(\vec{n} \cdot \vec{R}_d)^{-1}$$

$$t = -(D + \vec{n} \cdot \vec{R}_o)(\vec{n})$$
  
 $t = -\frac{D + \vec{n} \cdot \vec{R}_o}{\vec{n} \cdot \vec{R}_d}$ 

Start with equation. Do stuff that keeps both sides equal, towards leaving only t on the left side.

Added -D to both sides. Different but equal. Regroup (real sums are associative)

Sum of additive inverses yields zero (definition of

"minus": D - D = D + (-D) = 0Rid of zeros (neutral element for addition, i.e., additive identity). Performing the steps up to here,

Add  $-\vec{n} \cdot \vec{R}_{O}$  (additive inverse, like -D above) to

all at once, should have become "obvious" in high school; underlying axiomatic algebra likely not. Dot product is distributive over vector addition

both sides. Middle OK since sum is commutative. Regroup (associativity again)

Sum of additive inverses (again)

Rid of zero (additive identity)

by the multiplicative inverse

Multiply both sides by multiplicative inverse ("divide"). Such inverse is not defined for 0 though! multiplication by inverse yields multiplicative identity 1: multiplication denoted \* for clarity

Scalar multiplication property of dot product

Rid of 1 (multiplicative identity). Distributive and

associative properties used on right to fit slide. Use fractional "divide-by" notation for multiplication

#### Done!? What the.. Oh, yes, done indeed!

And that was why

$$\vec{n} \cdot (\vec{R}_o + t\vec{R}_d) + D = 0$$

gives us

$$t = -\frac{D + \vec{n} \cdot \vec{R}_o}{\vec{n} \cdot \vec{R}_d}$$

"as the reader should verify":).

Meanwhile, the reader will have noticed the possible case of division by zero! The reader will have attempted to figure out if and when it could happen, possibly by sketching figures, re-checking what the equations mean, and using real-world artefacts in front of real-world eye-rays (see the lecture video for example). If the reader hasn't done this, he or she may have wasted time just looking at random equations and not learning too much.

### Ray-Plane Intersection

- Intersection means both are satisfied
- So, insert explicit equation of ray into implicit equation of plane & solve for t

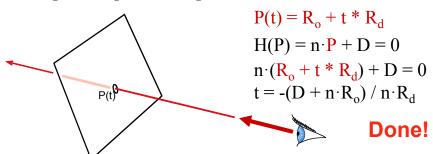

### Ray-Plane Intersection

- Intersection means both are satisfied
- So, insert explicit equation of ray into implicit equation of plane & solve for t

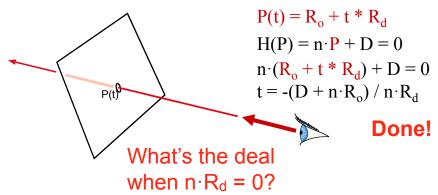

#### Additional Bookkeeping

- Verify that intersection is closer than previous
   t < t<sub>current</sub>
- Verify that it is not out of range (behind eye)

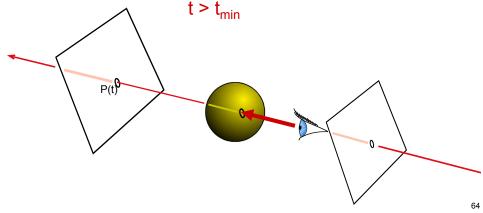

#### Normal

- Also need surface normal for shading
  - (Diffuse: dot product between light direction and normal, clamp to zero)
- Normal is constant over the plane

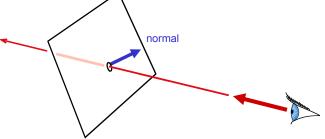

### Questions?

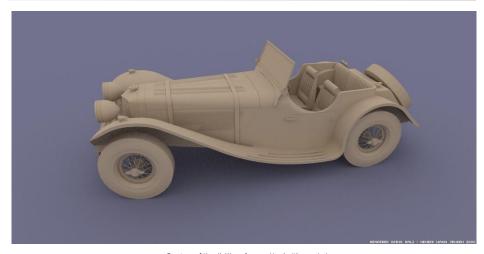

Courtesy of Henrik Wann Jensen. Used with permission.

Image by Henrik Wann Jensen

### Ray Casting

• Ray Casting Basics

• Camera and Ray Generation

Ray-Plane Intersection

Ray-Sphere Intersection

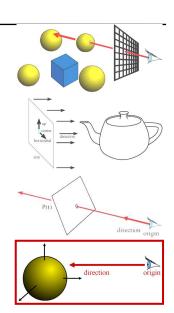

### Sphere Representation?

- Implicit sphere equation
  - Assume centered at origin (easy to translate)
  - $H(P) = ||P||^2 r^2 = P \cdot P r^2 = 0$

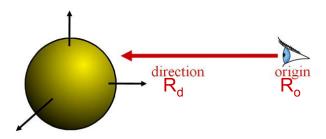

 Insert explicit equation of ray into implicit equation of sphere & solve for t

$$P(t) = R_{o} + t*R_{d} ; H(P) = P \cdot P - r^{2} = 0$$

$$(R_{o} + tR_{d}) \cdot (R_{o} + tR_{d}) - r^{2} = 0$$

$$R_{d} \cdot R_{d}t^{2} + 2R_{d} \cdot R_{o}t + R_{o} \cdot R_{o} - r^{2} = 0$$

$$R_{d} \cdot R_{d}t^{2} + 2R_{d} \cdot R_{o}t + R_{o} \cdot R_{o} - r^{2} = 0$$

- Quadratic:  $at^2 + bt + c = 0$ 
  - a = 1 (remember,  $||R_d|| = 1$ )
  - $-b = 2R_d \cdot R_o$
  - $-c = R_0 \cdot R_0 r^2$
- with discriminant  $d = \sqrt{b^2 4ac}$
- and solutions  $t_{\pm} = \frac{-b \pm d}{2a}$

- 3 cases, depending on the sign of  $b^2 4ac$
- What do these cases correspond to?
- Which root (t+ or t-) should you choose?
  - Closest positive!

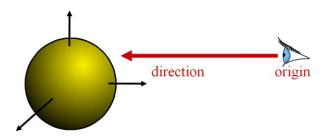

• It's so easy that all ray-tracing images have spheres!

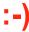

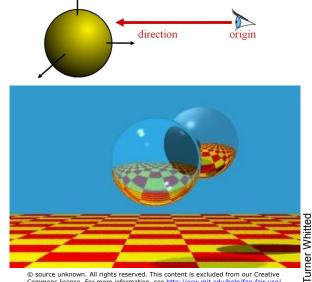

### **Sphere Normal**

- Simply Q/||Q||
  - -Q = P(t), intersection point
  - (for spheres centered at origin)

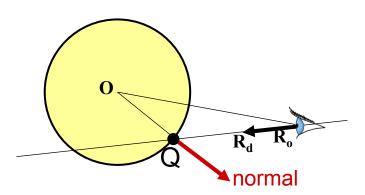

### Questions?

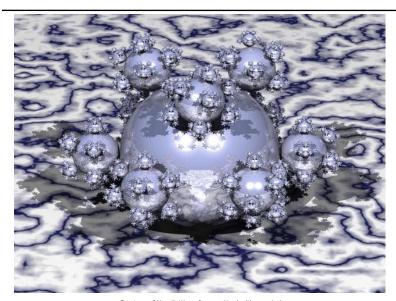

Courtesy of Henrik Wann Jensen. Used with permission.

### Ray-Triangle Intersection

- Use ray-plane intersection followed by in-triangle test
- Or try to be smarter
  - Use barycentric coordinates

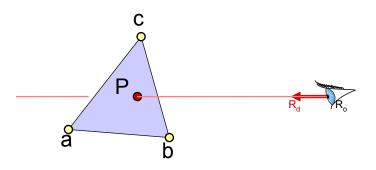

#### Barycentric Definition of a Plane

- A (non-degenerate) triangle (a,b,c) defines a plane
- Any point **P** on this plane can be written as

$$\mathbf{P}(\alpha,\beta,\gamma) = \alpha \mathbf{a} + \beta \mathbf{b} + \gamma \mathbf{c},$$
with  $\alpha + \beta + \gamma = 1$ 

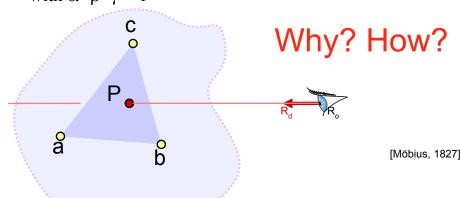

# Barycentric Coordinates

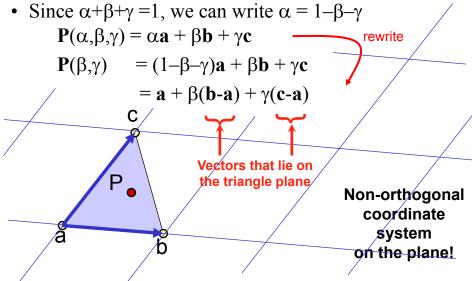

# Barycentric Definition of a Plane

[Möbius, 1827]

- $\mathbf{P}(\alpha, \beta, \gamma) = \alpha \mathbf{a} + \beta \mathbf{b} + \gamma \mathbf{c}$ with  $\alpha + \beta + \gamma = 1$
- Is it explicit or implicit?

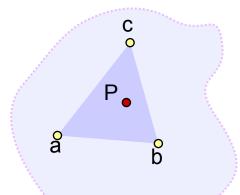

#### Fun to know:

**P** is the **barycenter**, the single point upon which the triangle would balance if weights of size  $\alpha$ ,  $\beta$ , &  $\gamma$  are placed on points **a**, **b** & **c**.

# Barycentric Definition of a Triangle

•  $\mathbf{P}(\alpha, \beta, \gamma) = \alpha \mathbf{a} + \beta \mathbf{b} + \gamma \mathbf{c}$ with  $\alpha + \beta + \gamma = 1$  parameterizes the entire plane

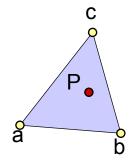

# Barycentric Definition of a Triangle

- $\mathbf{P}(\alpha, \beta, \gamma) = \alpha \mathbf{a} + \beta \mathbf{b} + \gamma \mathbf{c}$ with  $\alpha + \beta + \gamma = 1$  parameterizes the entire plane
- If we require in addition that  $\alpha$ ,  $\beta$ ,  $\gamma >= 0$ , we get just the triangle!
  - Note that with  $\alpha+\beta+\gamma=1$  this implies  $0 \le \alpha \le 1$  &  $0 \le \beta \le 1$  &  $0 \le \gamma \le 1$
  - Verify:
    - $\alpha = 0 \Rightarrow \mathbf{P}$  lies on line **b-c**
    - $\alpha$ ,  $\beta = 0 \Rightarrow P = c$
    - etc.

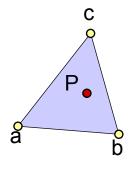

# Barycentric Definition of a Triangle

- $P(\alpha, \beta, \gamma) = \alpha a + \beta b + \gamma c$
- Condition to be barycentric coordinates:  $\alpha + \beta + \gamma = 1$
- Condition to be inside the triangle:

$$\alpha, \beta, \gamma \geq 0$$

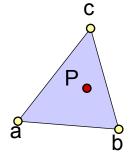

#### TIEA311 - Fast forward a bit

Let us briefly skim through a couple of slides about determining the barycentric coordinates of a point (already known to be within the plane).

(Example of some "math kinda stuff")

- Ratio of opposite sub-triangle area to total area  $-\alpha = A_a/A$   $\beta = A_b/A$   $\gamma = A_c/A$
- Use signed areas for points outside the triangle

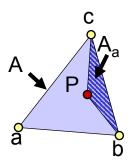

- Or write it as a  $2\times2$  linear system
- $\mathbf{P}(\beta, \gamma) = \mathbf{a} + \beta \mathbf{e}_1 + \gamma \mathbf{e}_2$  $\mathbf{e}_1 = (\mathbf{b} - \mathbf{a}), \mathbf{e}_2 = (\mathbf{c} - \mathbf{a})$

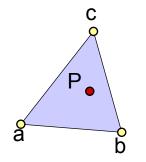

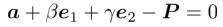

This should be zero

- Or write it as a 2×2 linear system
- $\mathbf{P}(\beta, \gamma) = \mathbf{a} + \beta \mathbf{e}_1 + \gamma \mathbf{e}_2$  $\mathbf{e}_1 = (\mathbf{b} - \mathbf{a}), \mathbf{e}_2 = (\mathbf{c} - \mathbf{a})$

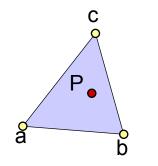

$$m{a} + eta m{e}_1 + \gamma m{e}_2 - m{P} = 0$$
This should be zero

Something's wrong... This is a linear system of 3 equations and 2 unknowns!

- Or write it as a 2×2 linear system
- $\mathbf{P}(\beta, \gamma) = \mathbf{a} + \beta \mathbf{e}_1 + \gamma \mathbf{e}_2$  $\mathbf{e}_1 = (\mathbf{b} - \mathbf{a}), \mathbf{e}_2 = (\mathbf{c} - \mathbf{a})$

$$\langle \boldsymbol{e}_1,\ \boldsymbol{a}+\beta\boldsymbol{e}_1+\gamma\boldsymbol{e}_2-\boldsymbol{P}\rangle=0$$
 $\langle \boldsymbol{e}_2,\ \boldsymbol{a}+\beta\boldsymbol{e}_1+\gamma\boldsymbol{e}_2-\boldsymbol{P}\rangle=0$ 
These should be zero

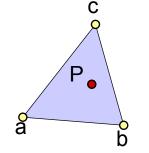

Ha! We'll take inner products of this equation with  $\mathbf{e}_1 \& \mathbf{e}_2$ 

- Or write it as a 2×2 linear system
- $\mathbf{P}(\beta, \gamma) = \mathbf{a} + \beta \mathbf{e}_1 + \gamma \mathbf{e}_2$

$$\mathbf{e}_{1} = (\mathbf{b} - \mathbf{a}), \ \mathbf{e}_{2} = (\mathbf{c} - \mathbf{a}) \qquad \langle \mathbf{e}_{1}, \ \mathbf{a} + \beta \mathbf{e}_{1} + \gamma \mathbf{e}_{2} - \mathbf{P} \rangle = 0$$
$$\langle \mathbf{e}_{2}, \ \mathbf{a} + \beta \mathbf{e}_{1} + \gamma \mathbf{e}_{2} - \mathbf{P} \rangle = 0$$

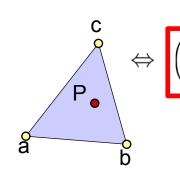

$$\begin{pmatrix} \langle \boldsymbol{e}_1, \boldsymbol{e}_1 \rangle & \langle \boldsymbol{e}_1, \boldsymbol{e}_2 \rangle \\ \langle \boldsymbol{e}_2, \boldsymbol{e}_1 \rangle & \langle \boldsymbol{e}_2, \boldsymbol{e}_2 \rangle \end{pmatrix} \begin{pmatrix} \beta \\ \gamma \end{pmatrix} = \begin{pmatrix} c_1 \\ c_2 \end{pmatrix}$$
 where 
$$\begin{pmatrix} c_1 \\ c_2 \end{pmatrix} = \begin{pmatrix} \langle (\boldsymbol{P} - \boldsymbol{a}), \boldsymbol{e}_1 \rangle \\ \langle (\boldsymbol{P} - \boldsymbol{a}), \boldsymbol{e}_2 \rangle \end{pmatrix}$$
 and  is the dot product.

#### TIEA311

Back to basics...

... which means: Just grab an equation from a "math person" and reproduce it in C++ (or any other language) for fun and/or profit.

## Intersection with Barycentric Triangle

• Again, set ray equation equal to barycentric equation  $\mathbf{P}(t) = \mathbf{P}(\beta, \gamma)$ 

$$\mathbf{R}_{o} + \mathbf{t} * \mathbf{R}_{d} = \mathbf{a} + \beta(\mathbf{b} - \mathbf{a}) + \gamma(\mathbf{c} - \mathbf{a})$$

• Intersection if  $\beta + \gamma \le 1$  &  $\beta \ge 0$  &  $\gamma \ge 0$  (and  $t > t_{min} \dots$ )

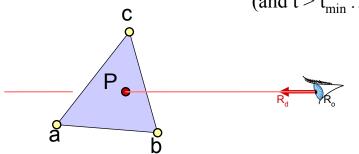

# Intersection with Barycentric Triangle

• 
$$\mathbf{R}_{o} + \mathbf{t} * \mathbf{R}_{d} = \mathbf{a} + \beta(\mathbf{b} - \mathbf{a}) + \gamma(\mathbf{c} - \mathbf{a})$$

$$R_{ox} + tR_{dx} = a_{x} + \beta(b_{x} - a_{x}) + \gamma(c_{x} - a_{x})$$

$$R_{oy} + tR_{dy} = a_{y} + \beta(b_{y} - a_{y}) + \gamma(c_{y} - a_{y})$$

$$R_{oz} + tR_{dz} = a_{z} + \beta(b_{z} - a_{z}) + \gamma(c_{z} - a_{z})$$
3 equations, 3 unknowns

• Regroup & write in matrix form **Ax=b** 

$$\begin{bmatrix} a_x - b_x & a_x - c_x & R_{dx} \\ a_y - b_y & a_y - c_y & R_{dy} \\ a_z - b_z & a_z - c_z & R_{dz} \end{bmatrix} \begin{bmatrix} \beta \\ \gamma \\ t \end{bmatrix} = \begin{bmatrix} a_x - R_{ox} \\ a_y - R_{oy} \\ a_z - R_{oz} \end{bmatrix}$$

### Cramer's Rule

• Used to solve for one variable at a time in system of equations

$$\beta = \frac{\begin{vmatrix} a_{x} - R_{ox} & a_{x} - c_{x} & R_{dx} \\ a_{y} - R_{oy} & a_{y} - c_{y} & R_{dy} \\ a_{z} - R_{oz} & a_{z} - c_{z} & R_{dz} \end{vmatrix}}{|A|} \qquad \gamma = \frac{\begin{vmatrix} a_{x} - b_{x} & a_{x} - R_{ox} & R_{dx} \\ a_{y} - b_{y} & a_{y} - R_{oy} & R_{dy} \\ a_{z} - b_{z} & a_{z} - R_{oz} & R_{dz} \end{vmatrix}}{|A|}$$

$$t = \begin{vmatrix} a_{x} - b_{x} & a_{x} - c_{x} & a_{x} - R_{ox} \\ a_{y} - b_{y} & a_{y} - c_{y} & a_{y} - R_{oy} \\ a_{z} - b_{z} & a_{z} - c_{z} & a_{z} - R_{oz} \end{vmatrix}$$

| | denotes the determinant

Can be copied mechanically into code

## **Barycentric Intersection Pros**

- Efficient
- Stores no plane equation
- Get the barycentric coordinates for free

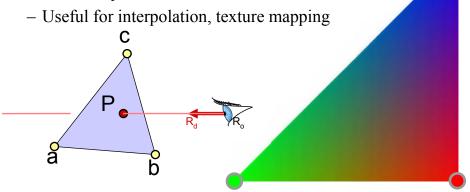

# **Barycentric Interpolation**

- Values  $v_1$ ,  $v_2$ ,  $v_3$  defined at  $\mathbf{a}$ ,  $\mathbf{b}$ ,  $\mathbf{c}$ 
  - Colors, normal, texture coordinates, etc.

• 
$$\mathbf{P}(\alpha, \beta, \gamma) = \alpha \mathbf{a} + \beta \mathbf{b} + \gamma \mathbf{c}$$
 is the point...

- v(α,β,γ) = αv<sub>1</sub> + βv<sub>2</sub> + γv<sub>3</sub> is the barycentric interpolation of v<sub>1</sub>,v<sub>2</sub>,v<sub>3</sub> at point P
  - Sanity check:  $v(1,0,0) = v_1$ , etc.
- I.e, once you know α,β,γ you can interpolate values using the same weights.
  - Convenient!

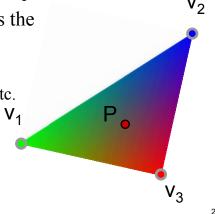

## Questions?

Image computed using the RADIANCE system by Greg Ward

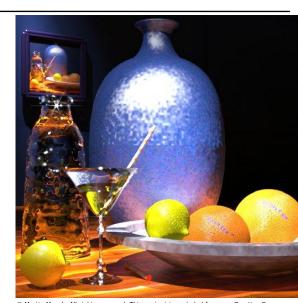

@ Martin Moeck. All rights reserved. This content is excluded from our Creative Commons license. For more information, see http://ocw.mit.edu/help/faq-fair-use/. 29

## Ray Casting: Object Oriented Design

#### For every pixel

Construct a ray from the eye

For every object in the scene

Find intersection with the ray

Keep if closest

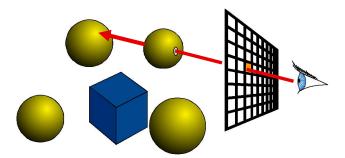

# Object-Oriented Design

- We want to be able to add primitives easily
  - Inheritance and virtual methods
- Even the scene is derived from Object3D!

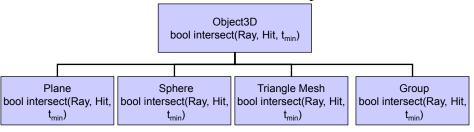

- Also cameras are abstracted (perspective/ortho)
  - Methods for generating rays for given image coordinates

# Assignment 4 & 5: Ray Casting/Tracing

- Write a basic ray caster
  - Orthographic and perspective cameras
  - Spheres and triangles
  - 2 Display modes: color and distance
- We provide classes for
  - Ray: origin, direction
  - Hit: t, Material, (normal)
  - Scene Parsing
- You write ray generation, hit testing, simple shading

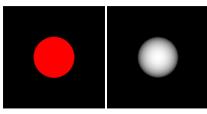

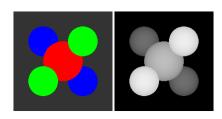

### **Books**

Peter Shirley et al.:
 Fundamentals of
 Computer Graphics
 AK Peters

Remember the ones at books24x7 mentioned in the beginning!

- Ray Tracing
  - Jensen
    - 1
  - Shirley
  - Glassner

Images of three book covers have been removed due to copyright restrictions. Please see the following books for more details:

- -Shirley P., M. Ashikhmin and S. Marschner, Fundamentals of Computer Graphics
  - -Shirley P. and R.K. Morley, Realistic Ray Tracing
- -Jensen H.W., Realistic Image Synthesis Using Photon Mapping

# Constructive Solid Geometry (CSG)

- A neat way to build complex objects from simple parts using Boolean operations
  - Very easy when ray tracing
- Remedy used this in the Max Payne games for modeling the environments
  - Not so easy when not ray tracing :)

## Precision

- What happens when
  - Ray Origin lies on an object?
  - Grazing rays?
- Problem with floating-point approximation

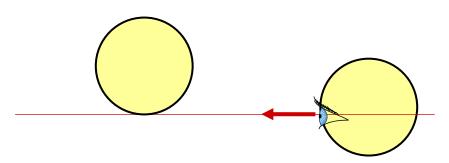

### The Evil ε

- In ray tracing, do NOT report intersection for rays starting on surfaces
  - Secondary rays start on surfaces
  - Requires epsilons

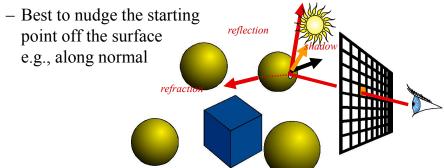

## The Evil ε

- Edges in triangle meshes
  - Must report intersection (otherwise not watertight)
  - Hard to get right

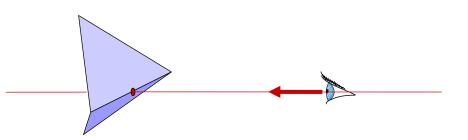

# Questions?

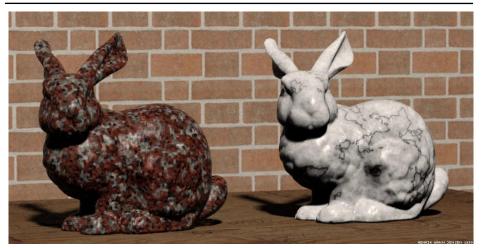

Image by Henrik Wann Jensen

Courtesy of Henrik Wann Jensen. Used with permission.

# Transformations and Ray Casting

- We have seen that transformations such as affine transforms are useful for modeling & animation
- How do we incorporate them into ray casting?

## **Incorporating Transforms**

 Make each primitive handle any applied transformations and produce a camera space description of its geometry

```
Transform {
    Translate { 1 0.5 0 }
    Scale { 2 2 2 }
    Sphere {
        center 0 0 0
        radius 1
    }
}
```

2. ...Or Transform the Rays

### Primitives Handle Transforms

```
Sphere {
    center 3 2 0
    z_rotation 30
    r_major 2
    r_minor 1
}
```

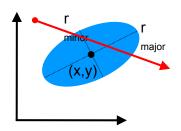

• Complicated for many primitives

# Transform Ray

• Move the ray from *World Space* to *Object Space* 

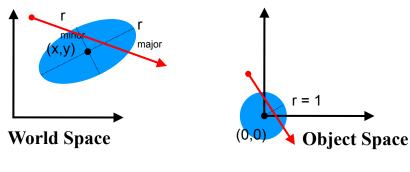

$$p_{WS} = \mathbf{M} \quad p_{OS}$$
 $p_{OS} = \mathbf{M}^{-1} \quad p_{WS}$ 

# Transform Ray

• New origin:  $origin_{OS} = \mathbf{M}^{-1} \ origin_{WS}$  Note that the w component of direction is 0

· New direction:

 $direction_{OS} = \mathbf{M}^{-1} (origin_{WS} + 1 * direction_{WS}) - \mathbf{M}^{-1} origin_{WS}$  $direction_{OS} = \mathbf{M}^{-1} direction_{WS}$ 

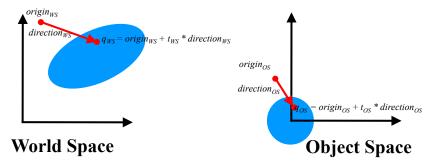

### What About *t* ?

• If **M** includes scaling, *direction*<sub>OS</sub> ends up NOT be normalized after transformation

- Two solutions
  - Normalize the direction
  - Do not normalize the direction

### 1. Normalize Direction

t<sub>OS</sub> ≠ t<sub>WS</sub>
 and must be rescaled after intersection
 ==> One more possible failure case...

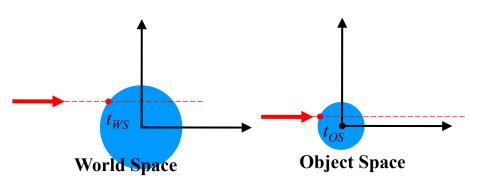

## 2. Do Not Normalize Direction

- $t_{OS} = t_{WS}$   $\rightarrow$  convenient! Highly recommended
- But you should not rely on  $t_{OS}$  being true distance in intersection routines (e.g.  $a \neq 1$  in ray-sphere test)

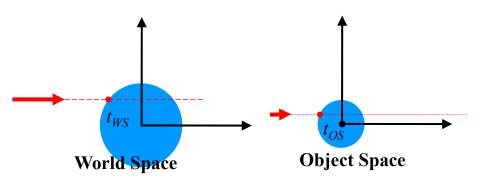

## **Transforming Points & Directions**

• Transform point

$$\begin{bmatrix} x' \\ y' \\ z' \\ 1 \end{bmatrix} = \begin{bmatrix} a & b & c & d \\ e & f & g & h \\ i & j & k & l \\ 0 & 0 & 0 & 1 \end{bmatrix} \begin{bmatrix} x \\ y \\ z \\ 1 \end{bmatrix} = \begin{bmatrix} ax+by+cz+d \\ ex+fy+gz+h \\ ix+jy+kz+l \\ 1 \end{bmatrix}$$

Transform direction

$$\begin{bmatrix} x' \\ y' \\ z' \\ 0 \end{bmatrix} = \begin{bmatrix} a & b & c & d \\ e & f & g & h \\ i & j & k & l \\ 0 & 0 & 0 & 1 \end{bmatrix} \begin{bmatrix} x \\ y \\ z \\ 0 \end{bmatrix} = \begin{bmatrix} ax+by+cz \\ ex+fy+gz \\ ix+jy+kz \\ 0 \end{bmatrix}$$
 Homogeneous Coordinates: 
$$(x,y,z,w)$$
 
$$w = 0 \text{ is a point at infinity (direction)}$$

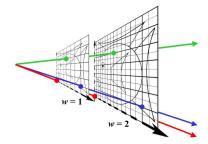

• If you do not store w you need different routines to apply **M** to a point and to a direction ==> Store everything in 4D!

# **Different objects**

- Points
  - · represent locations
- Vectors
  - represent movement, force, displacement from A to B
- Normals
  - represent orientation, unit length

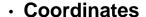

 numerical representation of the above objects in a given coordinate system

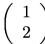

#### **Normal**

 Surface Normal: unit vector that is locally perpendicular to the surface

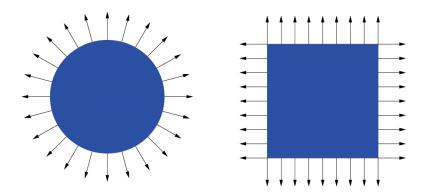

#### Why is the Normal important?

It's used for shading — makes things look 3D!

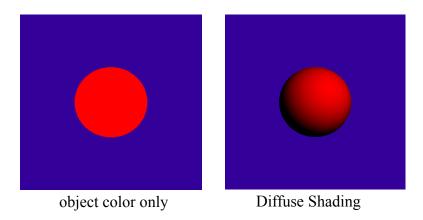

#### **Visualization of Surface Normal**

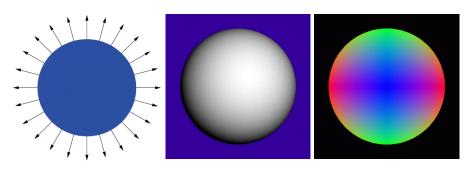

 $\pm x = \text{Red}$   $\pm y = \text{Green}$  $\pm z = \text{Blue}$ 

#### How do we transform normals?

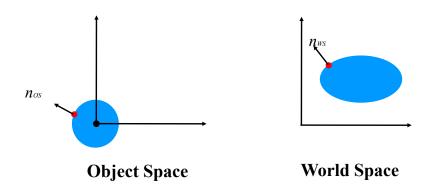

## **Transform Normal like Object?**

- translation?
- rotation?
- · isotropic scale?
- scale?
- · reflection?
- shear?
- perspective?

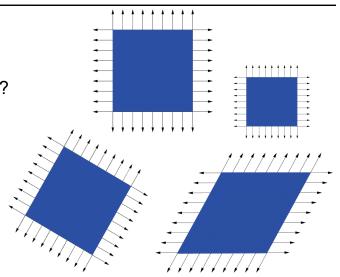

## **Transform Normal like Object?**

- translation?
- rotation?
- isotropic scale?
- scale?
- reflection?
- shear?
- perspective?

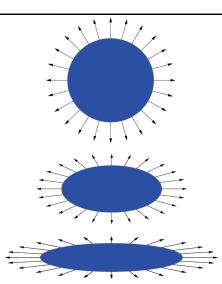

#### Transformation for shear and scale

Incorrect Normal Transformation

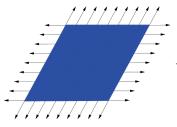

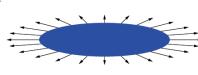

Correct Normal Transformation

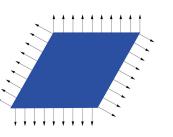

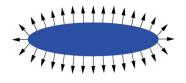

## **More Normal Visualizations**

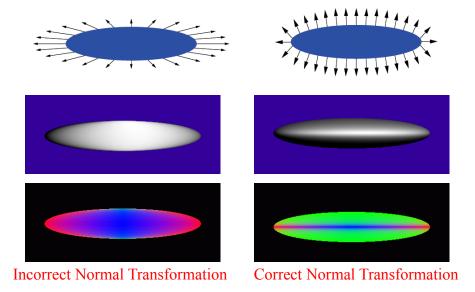

# So how do we do it right?

• Think about transforming the *tangent plane* to the normal, not the normal *vector* 

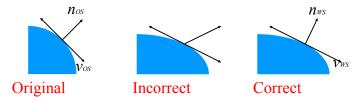

Pick any vector *vOS* in the tangent plane, how is it transformed by matrix **M**?

$$v_{ws} = \mathbf{M} v_{os}$$

# Transform tangent vector *v*

v is perpendicular to normal n:

Dot product 
$$n_{os}^{\mathsf{T}} v_{os} = 0$$

$$n_{os}^{\mathsf{T}} (\mathbf{M}^{-1} \mathbf{M}) v_{os} = 0$$

$$(n_{os}^{\mathsf{T}} \mathbf{M}^{-1}) (\mathbf{M} v_{os}) = 0$$

$$(n_{os}^{\mathsf{T}} \mathbf{M}^{-1}) v_{ws} = 0$$

 $v_{ws}$  is perpendicular to normal  $n_{ws}$ :

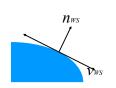

$$n_{ws}^{\mathsf{T}} = n_{os}^{\mathsf{T}} (\mathbf{M}^{-1})$$

$$n_{ws} = (\mathbf{M}^{-1})^{\mathsf{T}} n_{os}$$

$$n_{ws}^{\mathsf{T}} v_{ws} = 0$$

# **Digression**

$$n_{ws} = (\mathbf{M}^{-1})^{\mathsf{T}} n_{os}$$

- The previous proof is not quite rigorous; first you'd need to prove that tangents indeed transform with M.
  - Turns out they do, but we'll take it on faith here.
  - If you believe that, then the above formula follows.

#### Comment

So the correct way to transform normals is:

$$n_{ws} = (\mathbf{M}^{-1})^{\mathsf{T}} n_{os}$$
 Sometimes denoted  $\mathbf{M}^{-\mathsf{T}}$ 

- But why did  $n_{ws} = \mathbf{M} n_{os}$  work for similitudes?
- Because for similarity transforms,

$$(\mathbf{M}^{-1})^{\mathsf{T}} = \lambda \mathbf{M}$$

e.g. for orthonormal basis:

$$M^{-1} = M^{T}$$
 i.e.  $(M^{-1})^{T} = M$ 

#### **Connections**

- Not part of class, but cool
  - "Covariant": transformed by the matrix
    - · e.g., tangent
  - "Contravariant": transformed by the inverse transpose
    - e.g., the normal
    - a normal is a "co-vector"

Google "differential geometry" to find out more

### Position, Direction, Normal

- Position
  - transformed by the full homogeneous matrix M
- Direction
  - transformed by M except the translation component
- Normal
  - transformed by M<sup>-T</sup>, no translation component

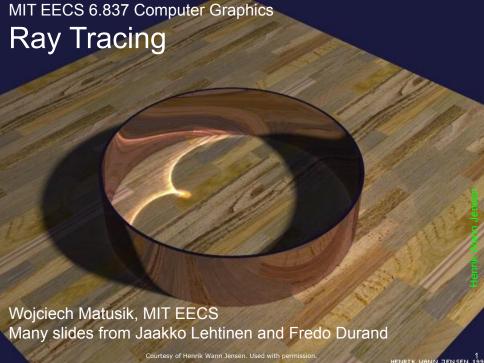

### Ray Casting

For every pixel Construct a ray from the eye For every object in the scene Find intersection with the ray Keep if closest Shade

# Today - Ray Tracing

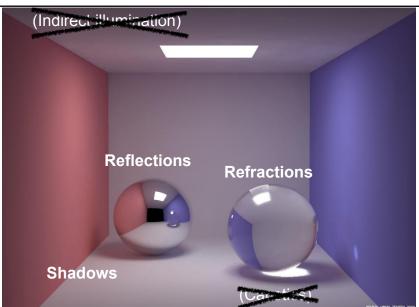

Henrik Wann Jensen

## Overview of Today

Shadows

Reflection

Refraction

- Recursive Ray Tracing
  - "Hall of mirrors"

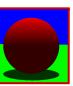

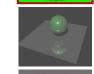

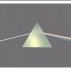

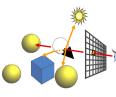

#### How Can We Add Shadows?

For every pixel

Construct a ray from the eye

For every object in the scene

Find intersection with the ray

Keep if closest

Shade

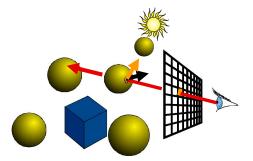

#### How Can We Add Shadows?

```
color = ambient*hit->qetMaterial()->qetDiffuseColor()
for every light
   Ray ray2(hitPoint, directionToLight)
                                               ambient = k_a
   Hit hit2(distanceToLight, NULL, NULL)
                                               diffuseColor = k_d
   For every object
      object->intersect(ray2, hit2, 0)
   if (hit2->getT() = distanceToLight)
      color += hit->getMaterial()->Shade
                (ray, hit, directionToLight, lightColor)
return color
```

## Problem: Self-Shadowing

```
color = ambient*hit->qetMaterial()->qetDiffuseColor()
for every light
   Ray ray2(hitPoint, directionToLight)
   Hit hit2(distanceToLight, NULL, NULL)
   For every object
      object->intersect(ray2, hit2, epsilon)
   if (hit2->getT() = distanceToLight)
      color += hit->getMaterial()->Shade
                (ray, hit, directionToLight, lightColor)
return color
                Bad
                                        Good
                   Without epsilon
                                              With epsilon
```

 What's special about shadow rays compared to eye rays?

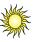

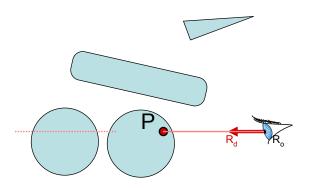

• What's special about shadow rays compared to eye rays?

• What's special about shadow rays compared to eye rays?

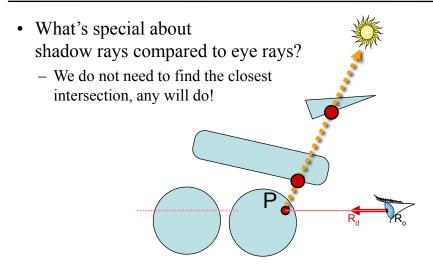

## **Shadow Optimization**

- We only want to know whether there is an intersection, not which one is closest
- Special routine Object3D::intersectShadowRay()
  - Stops at first intersection

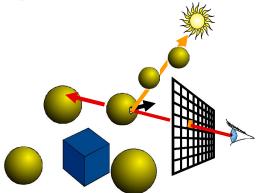

## Questions?

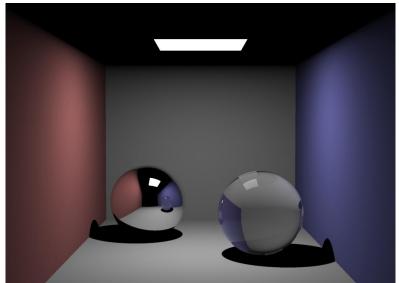

Henrik Wann Jensen

Courtesy of Henrik Wann Jensen. Used with permission.

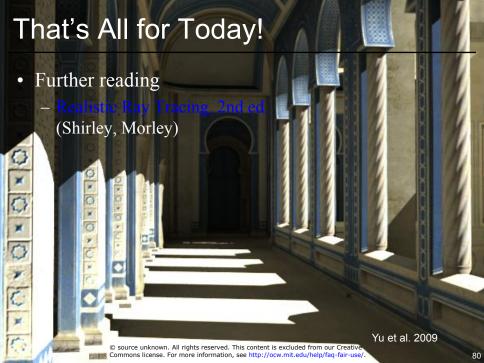

#### TIEA311 - Today in Jyväskylä

The time allotted for this lecture is now over.

Now: Break until tomorrow morning. Sleep if you have time.

But also try to wake up and come to the lecture!

We will pick up our thoughts soon enough!